## **Clavier MAC :**

Echappe Touches de Fonctions

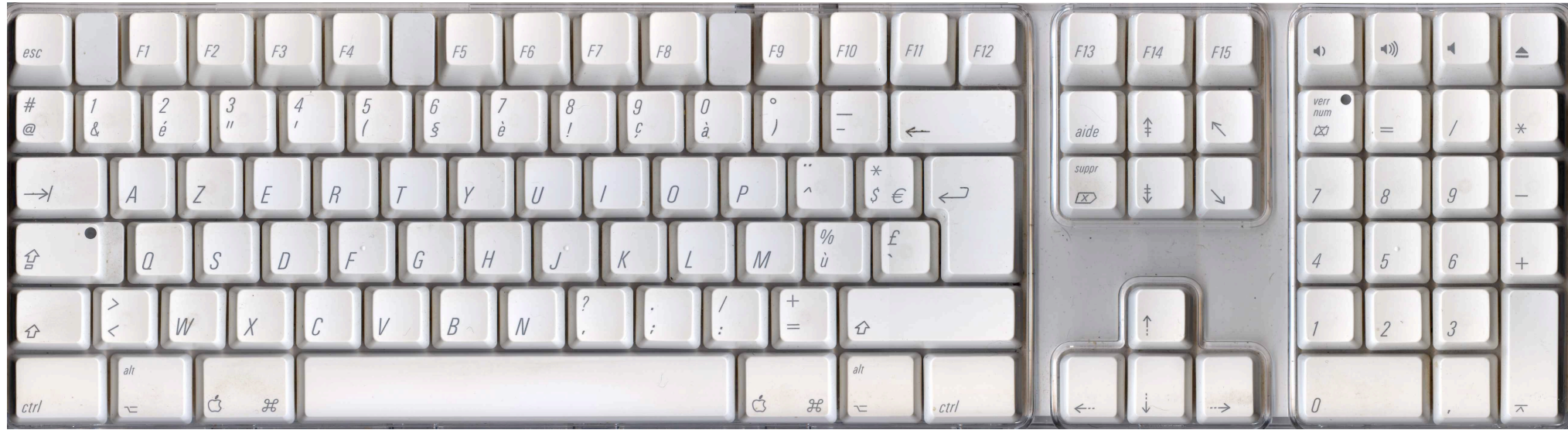

**Contrôle = associée au clic gauche de la souris, fait apparaître le menu contextuel.** Utilisé aussi pour l'accès au clavier complet.

**Option (Alt) = Apporte des options supplémentaires dans les actions.** Permet l'accès aux caratères spéciaux du clavier.

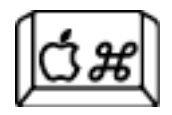

**Commande (pomme) = Permet des raccourcis clavier**

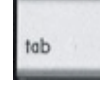

TAB (tabulation) = Pour faire des tabulations dans un traitement de texte

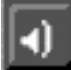

Diminue le son

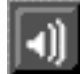

Augmente le son

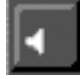

Coupe le son

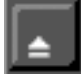

Touche d'éjection des CD et DVD, commande l'ouverture ou la fermeture du tiroir CD/DVD

**Pour plus d'information sur le clavier MAC, allez sur :**

**http://rocbo.net/macos\_X/index.html**

**http://rocbo.net/macos\_X/clav\_mac/osX\_racc\_clav.html**

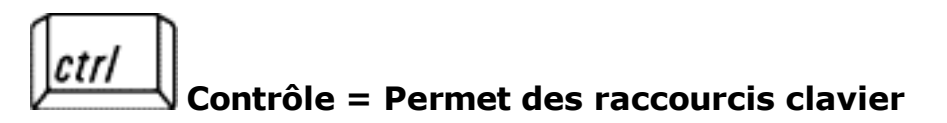

## Les claviers compatibles Windows

Microsoft a défini trois nouvelles touches permettant d'effectuer des raccourcis vers des fonctionnalités de Windows.

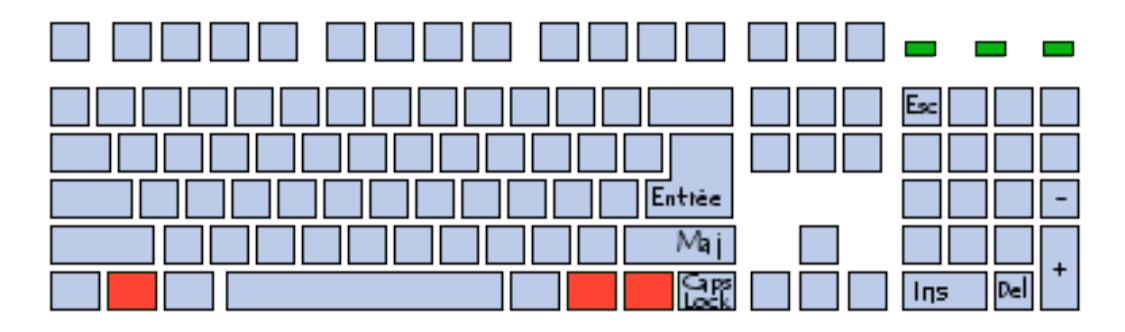

Ces trois nouvelles touches sont, de gauche à droite:

La touche *Windows gauche = Affiche le menu démarrer*

La touche *Windows droite = idem*

La touche *Application =* **fait apparaître le menu contextuel sur l'objet sélectionné.**

## **Pour plus d'information sur le clavier PC, allez sur :**

http://www.aidewindows.net/utilisation1.php

http://www.commentcamarche.net/pc/clavier.php3